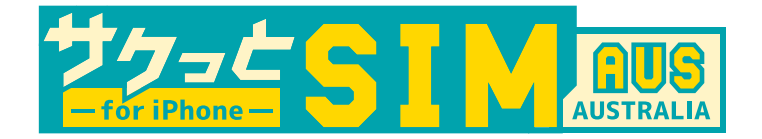

**サクっと SIM AUS<sup>は</sup> \*159# でデータ残量の確認が出来ます。 データ残量 / データバンクの残量 ( 繰り越し ) / 合計が表示されます。**

## **ポータルサイト ログイン方法**

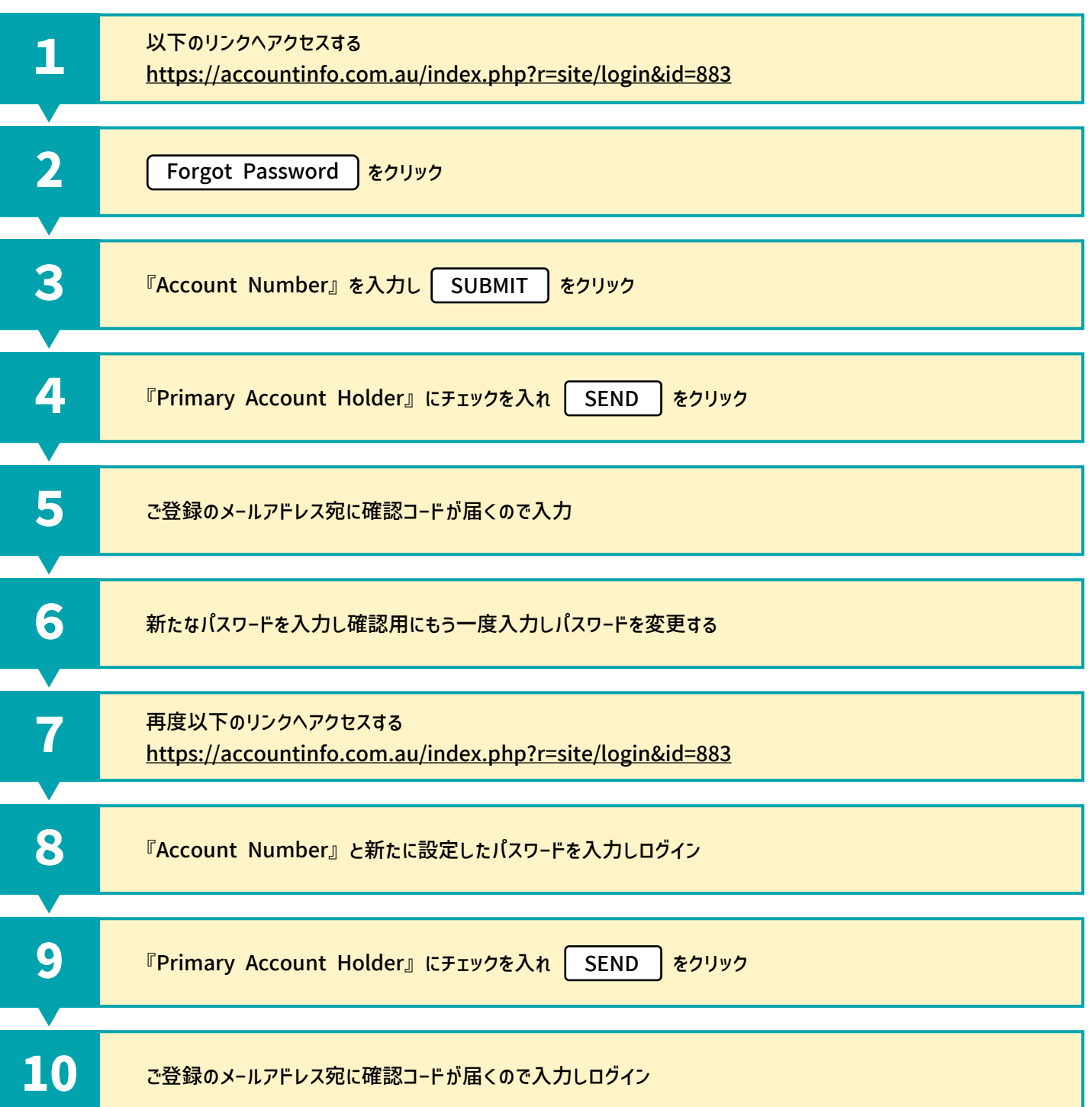